**Za pomocą linii przeciągnij na półki obrazki z nazwami zawierającymi głoskę f: na półkę zieloną – z głoska f na początku słowa (kredka zielona), na półkę czerwoną – z głoską f w środku (kredka czerwona), a na półkę pomarańczową – z głoską f na końcu słowa (kredka pomarańczowa).**

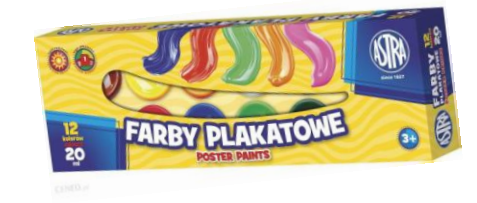

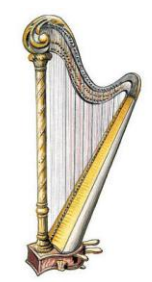

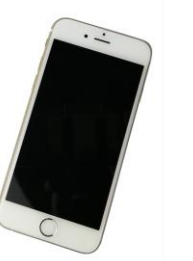

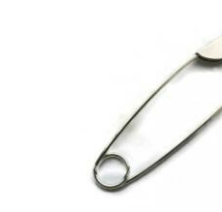

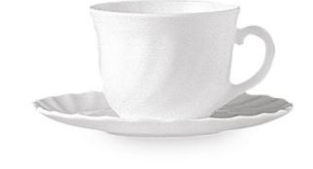

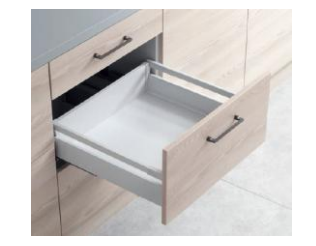

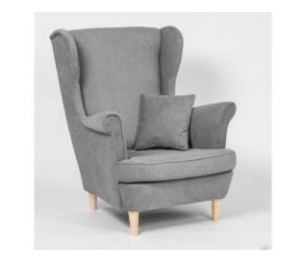

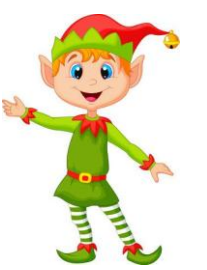